NOM : Classe de

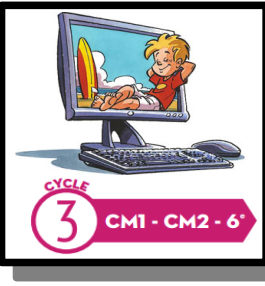

## **TP3- Le jeu du PONG (version1) pour activités de modifications** *sous SCRATCH*

# *-Travail en ligne à partir du site web d'activités spéciales groupe réussite-informatique /séance N°7 :*

### [http://www.technobm.clg-gdm.fr/Page\\_TIC/GrpREUSSITE-info.html#S07](http://www.technobm.clg-gdm.fr/Page_TIC/GrpREUSSITE-info.html#S07)

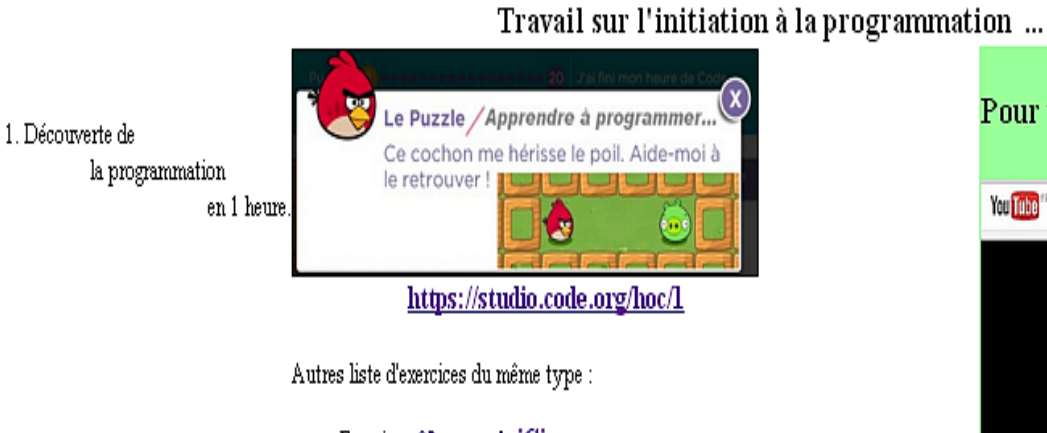

- Exercice  $n^{\circ}2 \Longrightarrow \textbf{voir iCi}$ 
	- Exercice  $n^{\circ}3 \equiv v \textbf{oir } iCi$

#### **SCRATCH**

2. Apprentissage de la programmation

par modification de programmes existants :

- Chargez un premier programme et lancez le ? fichierl-SCRATCH
- Réalisez votre premier jeux? LE CHAT COURT APRES LA SOURIS

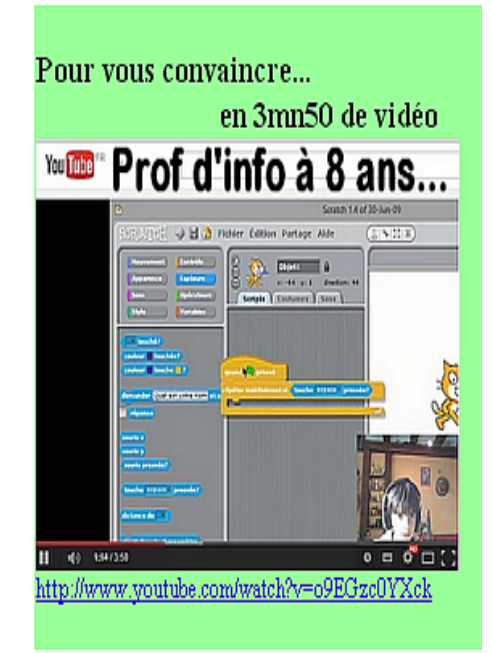

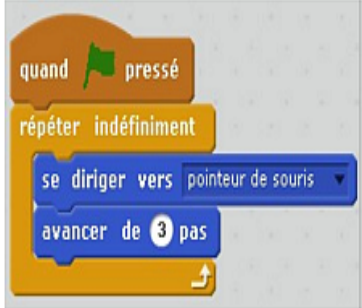

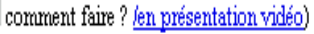

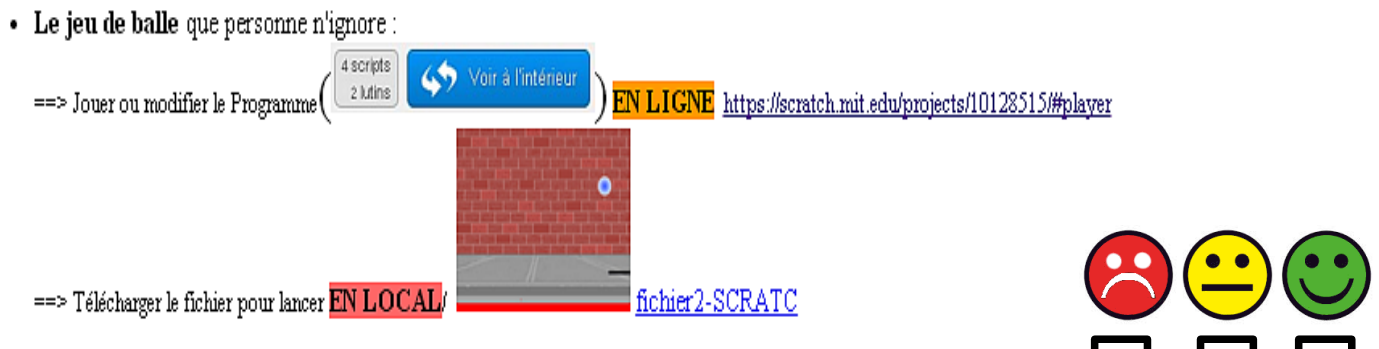

**Je m'évalue :**

# **1°)- Travail en ligne**

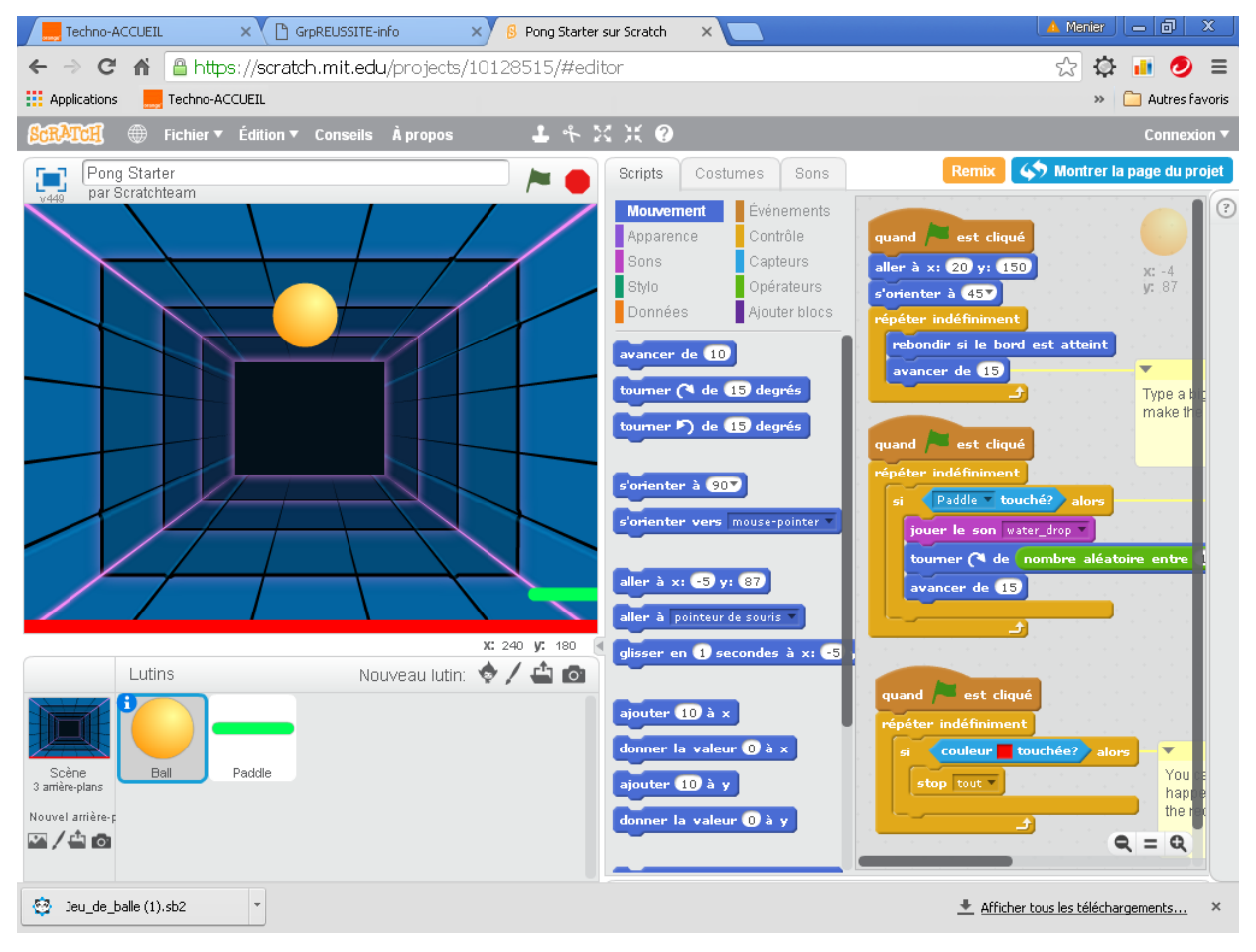

# **2°)- Travail en local**

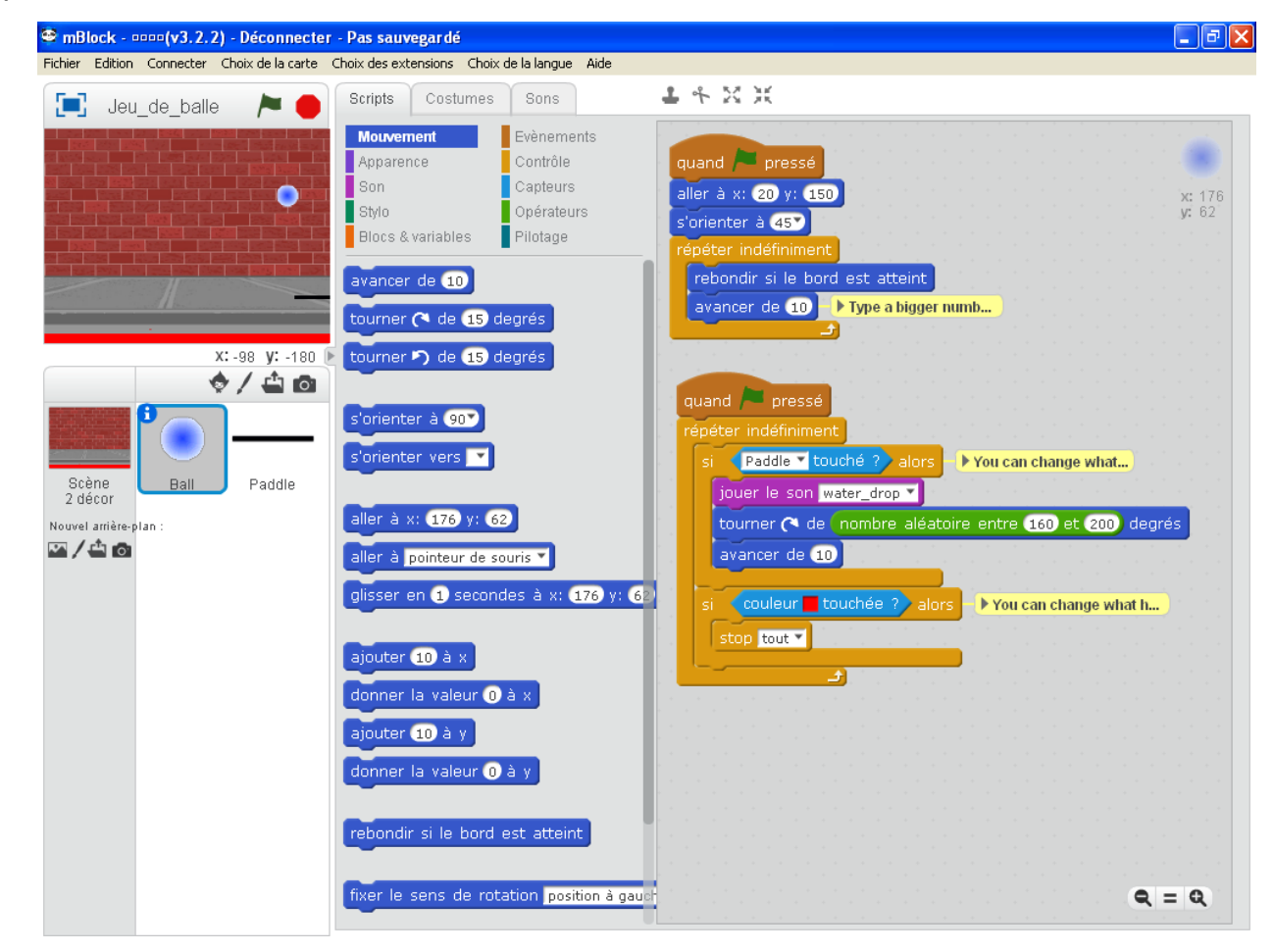